# **Ruby trunk - Feature #15667**

# **Introduce malloc\_trim(0) in full gc cycles**

03/14/2019 08:34 PM - sam.saffron (Sam Saffron)

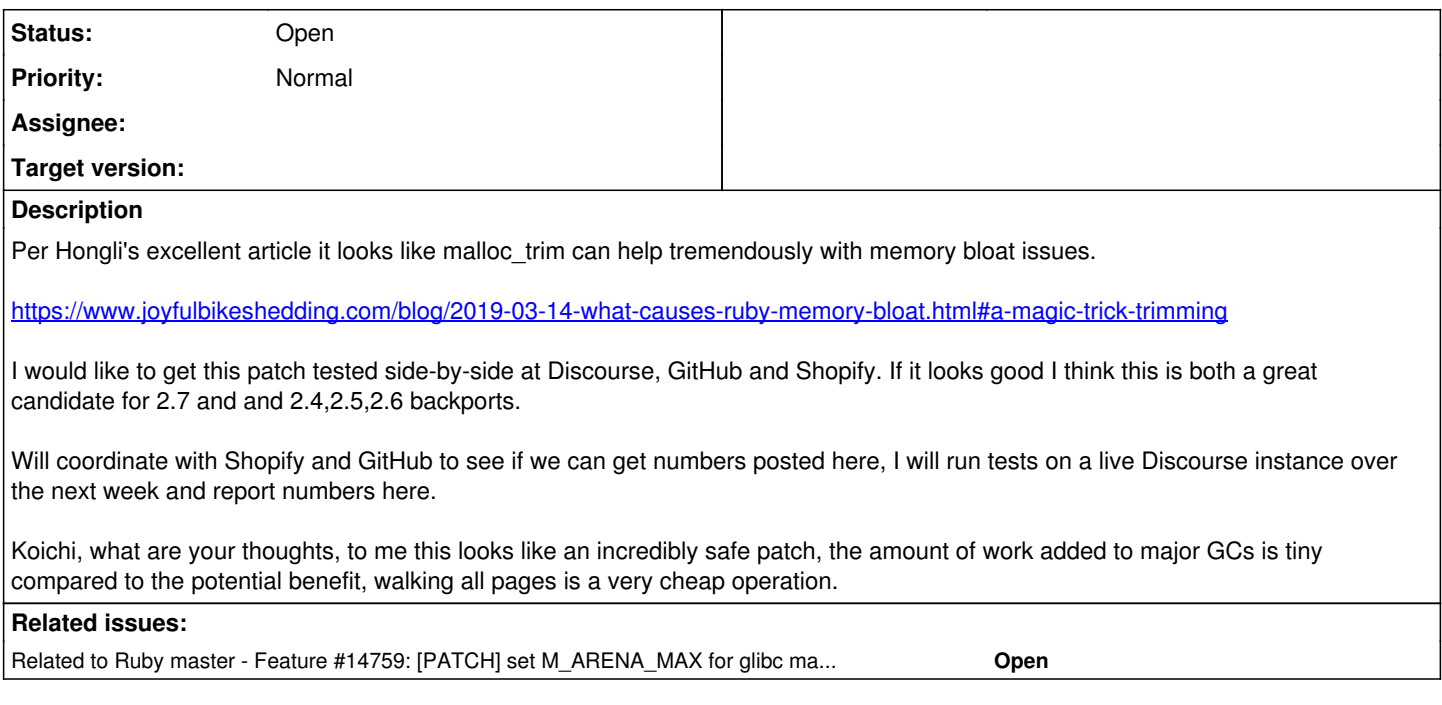

# **History**

# **#1 - 03/14/2019 11:50 PM - sam.saffron (Sam Saffron)**

Relevant code in glibc

<https://github.com/bminor/glibc/blob/c2d8f0b704c2b828bcd8d517a2376c0240c73c09/malloc/malloc.c#L4448-L4539>

<https://github.com/bminor/glibc/blob/c2d8f0b704c2b828bcd8d517a2376c0240c73c09/malloc/malloc.c#L4805>

# **#2 - 03/15/2019 07:04 AM - duerst (Martin Dürst)**

*- Related to Feature #14759: [PATCH] set M\_ARENA\_MAX for glibc malloc added*

# **#3 - 03/19/2019 05:42 PM - carlos@redhat.com (Carlos O'Donell)**

As a maintainer of the quoted glibc code I'd be really interested in the results of this work. Please share when ready.

# **#4 - 03/20/2019 01:40 AM - mame (Yusuke Endoh)**

*- File ruby\_gc\_malloc\_trim.patch added*

I created a patch.

I would like to get this patch tested side-by-side at Discourse, GitHub and Shopify.

Could you test the patch attached?

# **#5 - 03/25/2019 12:52 AM - sam.saffron (Sam Saffron)**

[mame \(Yusuke Endoh\)](https://redmine.ruby-lang.org/users/18) / [carlos \(Carlos Sánchez\)](https://redmine.ruby-lang.org/users/1300), absolutely, I just need a few more days here, mounting this kind of test is not trivial even with docker containers.

# **#6 - 03/28/2019 01:52 AM - sam.saffron (Sam Saffron)**

*- File Screenshot\_2019-03-28 Grafana - Compare Discourse Perf.png added*

[mame \(Yusuke Endoh\)](https://redmine.ruby-lang.org/users/18) / [carlos \(Carlos Sánchez\)](https://redmine.ruby-lang.org/users/1300) attached is a screenshot of side by side testing on live traffic patterns

containers run multiple ruby processes (a few unicorn workers and a sidekiq worker)

standard14 = Ruby  $2.6.2 + j$ emalloc standard14\_a = Ruby 2.6.2 + glibc malloc standard14  $b =$  Ruby 2.6.2 + glibc malloc + patch

My conclusions from these graphs:

- Memory is clearly down with the patch
- 99th percentile performance is slightly impacted
- cpu is very slightly higher
- jemalloc still fairs better than glibc even after the patch

I think I would support a slightly amended patch that only does the trim once every say 10 minutes (maybe even in a background thread), happy to test that out as well.

That said... selfishly for Discourse this does not matter that much we will still stick with jemalloc cause memory is better and performance is better under jemalloc.

For the wider ruby community though a safer default is very appealing.

## **#7 - 03/29/2019 04:30 AM - bluz71 (Dennis B)**

Thanks Sam, a very nice set of results.

Notice that 99th percentile Topic list was faster with the patch, whilst slower with Topic view. So I'm not sure we can say that the patch will always be slower on the worst runs.

Query, what is the version of jemalloc that you are using? One of the interesting observations in [#14759](https://bugs.ruby-lang.org/issues/14759#note-6) is the variance between jemalloc versions (say 3.6.0 vs 5.1.0).

### **#8 - 03/31/2019 01:52 AM - tessi (Philipp Tessenow)**

FYI: For easier testing this idea, I just pushed a small gem to rubygems malloc\_trim [\(https://github.com/tessi/malloc\\_trim](https://github.com/tessi/malloc_trim)). This gives access to malloc\_trim to ruby land to let us play with it without the need to re-compile ruby and/or deploying a custom patched ruby.

With MallocTrim.enable\_trimming, there is also a built in way to run malloc\_trim(0) after every GC MARK (the most relevant internal event I found to hook into). It probably calls malloc\_trim somewhat too often -- I'd be happy for suggestions to find a better hook.

In any way, doing a manual MallocTrim.trim after a GC.start (e.g. between two rails requests) is still possible with this gem.

### **#9 - 04/01/2019 04:05 AM - sam.saffron (Sam Saffron)**

*- File crash.png added*

### [tessi \(Philipp Tessenow\)](https://redmine.ruby-lang.org/users/13424)

My tests were with 3.6.0, I will do a side by side now that I have all the infrastructure of 5 vs 3.6 and even tcmalloc.

Nice to see that gem! Looking at my graphs I think best bang would just be to spin a thread that does trimming every 10-30 minutes or something, especially if you can release the GVL prior to calling it (provided this thing is thread safe, which [carlos \(Carlos Sánchez\)](https://redmine.ruby-lang.org/users/1300) should know)

### **Files**

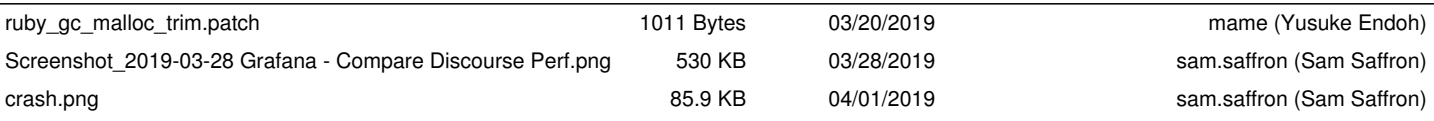